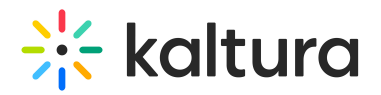

## **Customize your Self-Learning Materials**

Last Modified on 10/05/2021 4:35 pm IDT

## **OVERVIEW**

In this session, we'll help you copy relevant videos, create course playlists, collect relevant articles, and hold your hand while you build a static FAQ page in your Kaltura MediaSpace.

## **Objectives**

- Build a self-learning FAQ and Video library that aligns with your organization's workflows and needs.
- Understand how to enable and work with Kaltura MediaSpace Static pages.

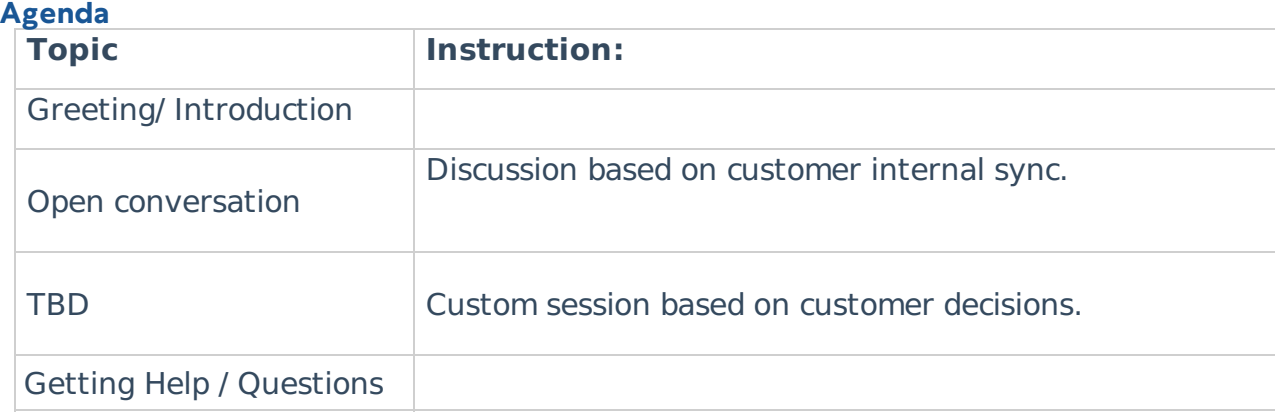